## **Multiplication tables**

This ITP allows you to set up a multiplication table. You can select a single table, e.g. the seven times table is shown below, or a mixed table from selected number between 2 and 10.

A keypad allows you create a single table from numbers up to 100 or from decimal numbers.

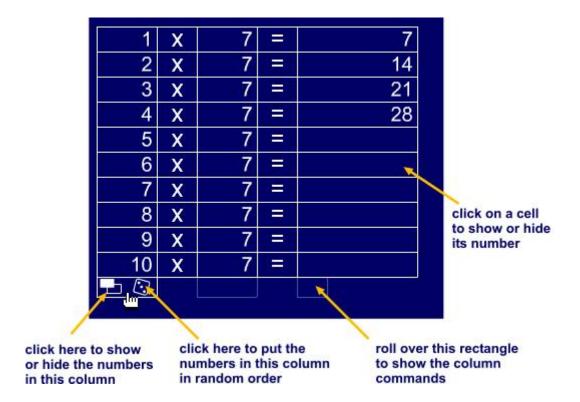

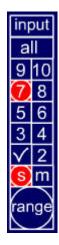

input -open the key pad

all - select a mixed table from 2 - 10

Select a number Click on the tick to confirm your choice.

Select a single (s) or mixed (m) table

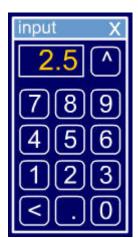

Click on number keys to enter a number.

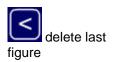

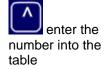